# **DDIR : handling social research data standard with R**

Yasuto NAKANO School of Sociology, Kwansei Gakuin University, Nishinomiya, Japan

#### **PURPOSE**

- ▶ to propose an environment for social research and its analysis *▷* package DDIR
	- ▶ import & export meta information of research data
	- ▶ providing efficient & integrated environment for researcher

- ▶ There are several phases to create social research data ▶ Different materials/tools for different phases
	- *▷* data conceptualization, collection, processing, distribution, discovery, analysis, repurposing, and archiving
- 

#### **CONFUSIONS in Data Life Cycle of SOCIAL RESEARCH**

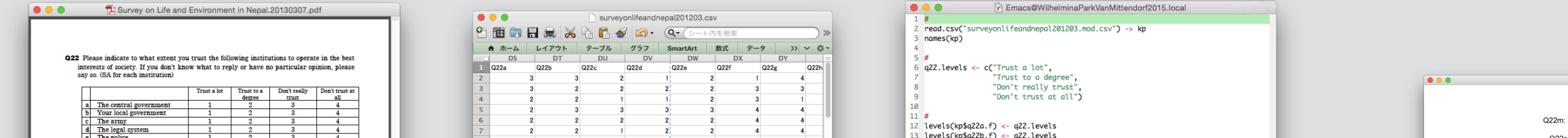

 $\triangleright$  consistent data source/tool throughout data life cycle *▷* 'DDI' could be a solution

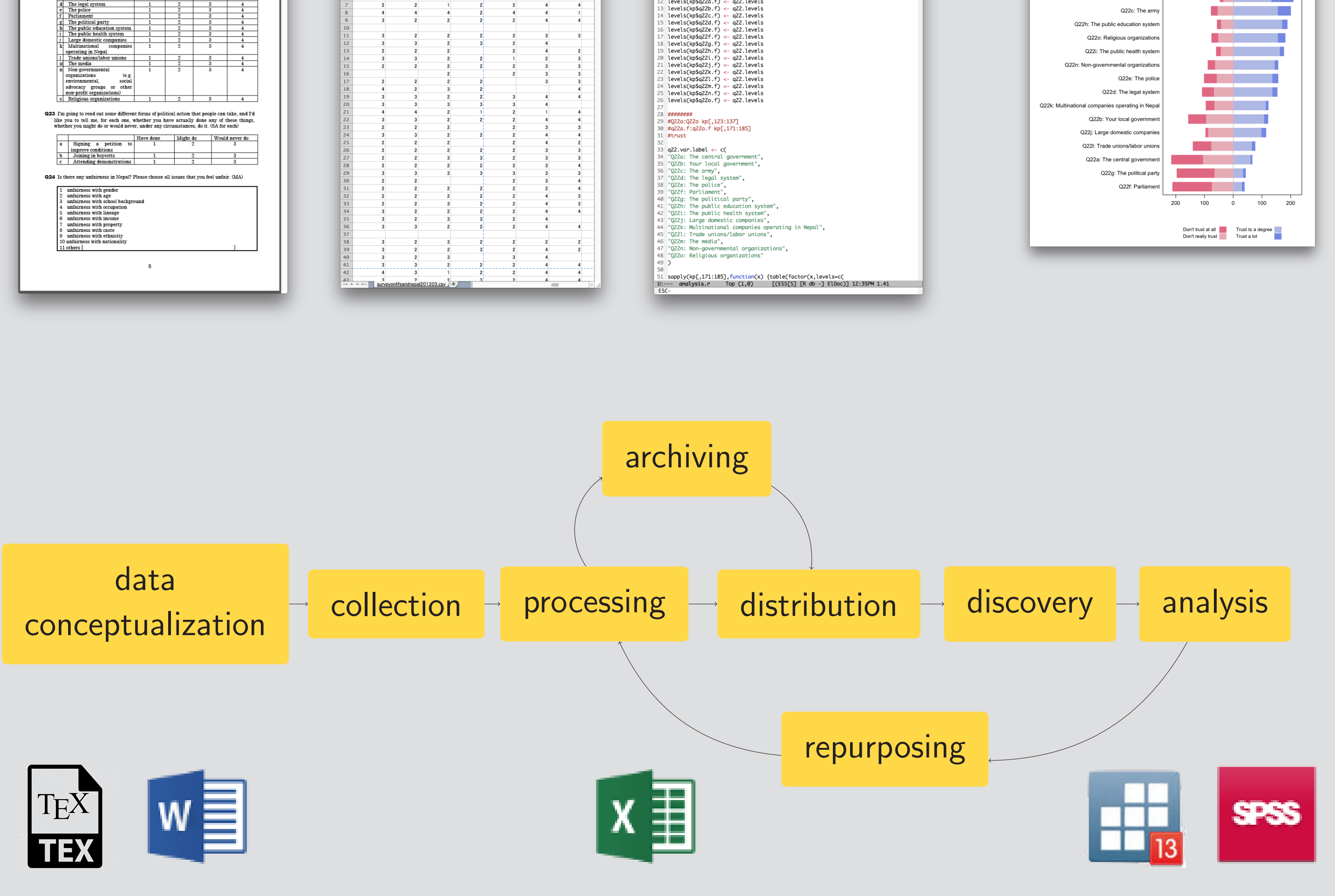

- ▶ DDI is expressed in XML.
- ▶ DDI supports all phases of social research with one simple, standardized and integrated DDI files (a meta data XML file and a data CSV file ).

*▷* text files, word files *▷* excel files *▷* SPSS files etc.

#### **HOW TO AVOID CONFUSION**

# ▶ http://www.ddialliance.org/

- ▶ You can retrieve/add informations from/to DDI files troughout entire data life cycle.
	- *▷* stocking ideas of questions and theoretical concepts behind them
	- *▷* memorizing research design
	- *▷* publishing questionnaire sheet
- *▷* storing codebook including variable informations
- *▷* publishing summary report
- ▶ R could be a tool for analysis and publication with DDI

▶ retrieve informations required to data analysis *▷* variable names, values lavels, data formats, etc. ▶ restore infromations resulting from analysis *▷* frequencies, summary

- *▷* DDI is an international standard protocol for describing data from the social, behavioral, and economic sciences.
- *▷* There are several international research projects which use this protocol as a standard format.

 $<$ ddi $>$ 

- 
- $\triangleright$  We are developing a new package DDIR that import/export a DDI xml file from/to R.

# ▶ imorting information

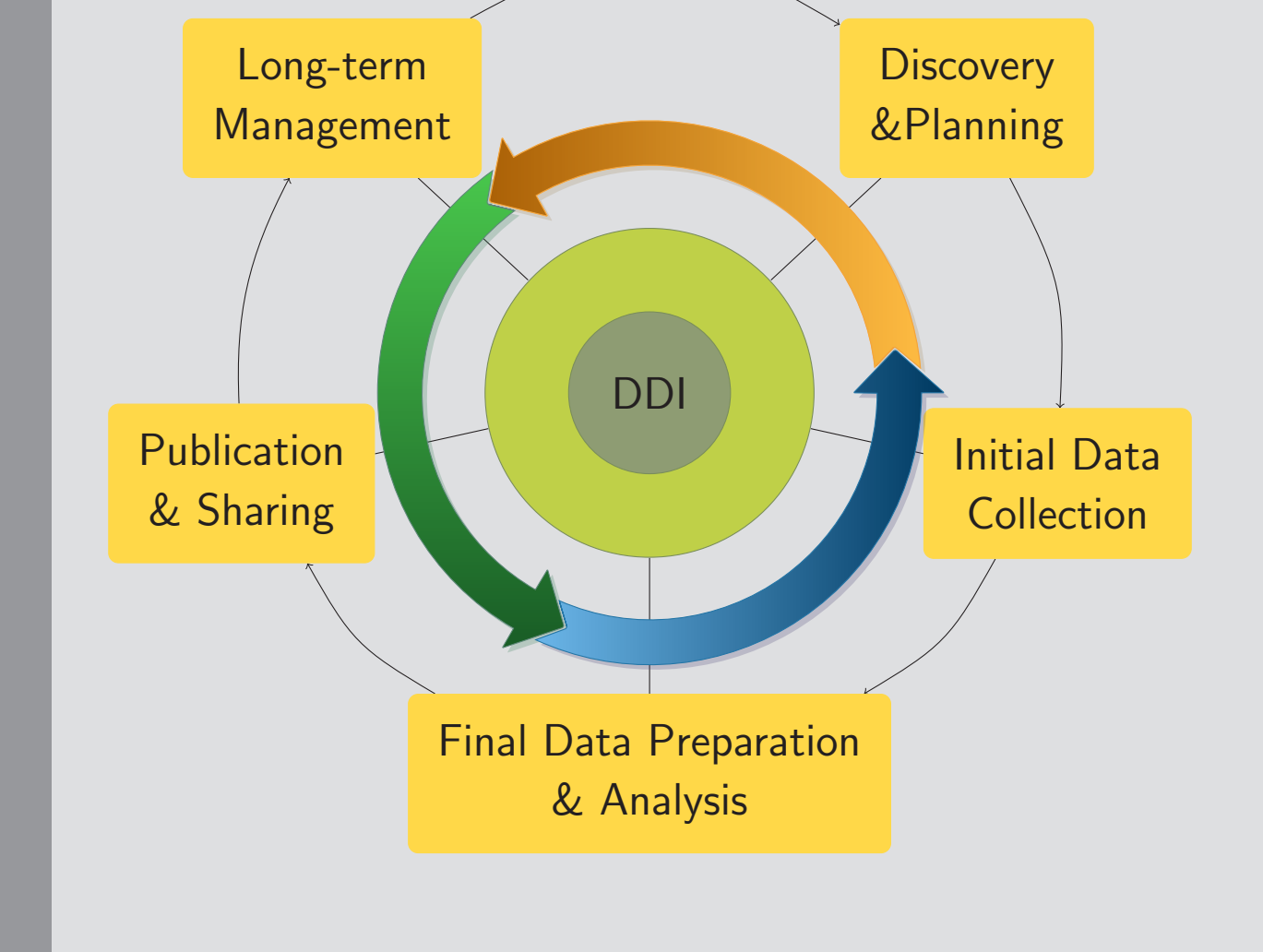

- ▶ read.codebook(ddi.xml.file,csv.data.file)
- *▷* retrieving informations from a ddi.xml file
- *▷* combining these informations with data
- *▷* returning a data frame object
- *▷* the object with variables, variable labels, value labels, question text in the questionnaire, etc.
- ▶ show.question(ddiobject\$varname)
- ▶ show.varlabel(ddiobject\$varname)
- ▶ show.valuelabel(ddiobject\$varname)
- ▶ write.codebook(filename,docDscr,stdyDscr,fileDscr,dataDscr)
	- *▷* exporting metadata and related informations in DDI xml format ▶ docDscr : information on the meta file itself
		- ▶ stdyDscr : information on the research ▶ fileDscr : information on related files ▶ dataDscr : information on the data

#### **DDI xml file**

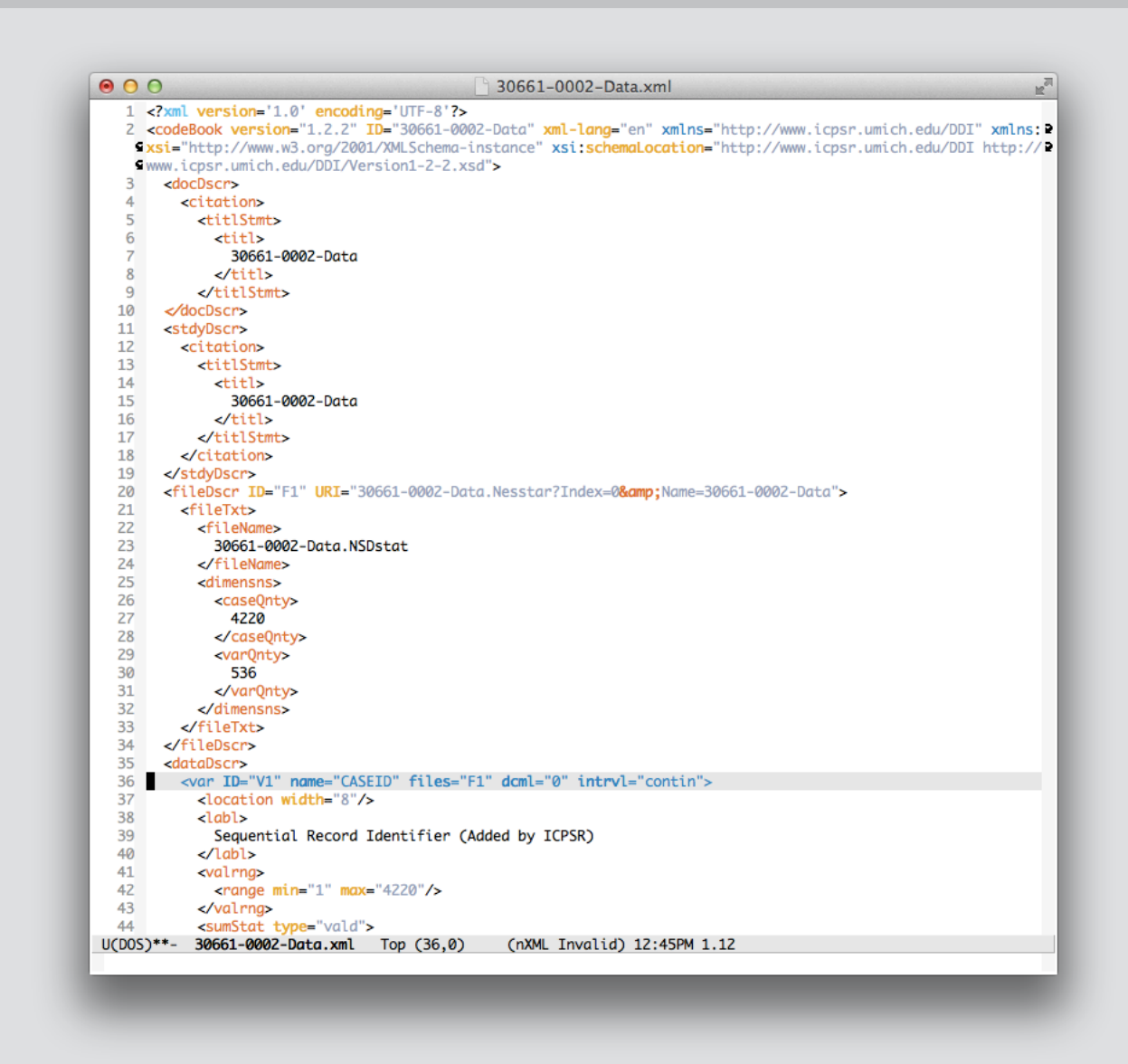

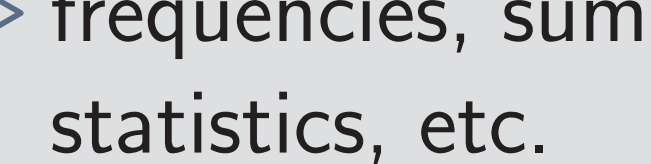

#### **CONCEPT OF the package** DDIR

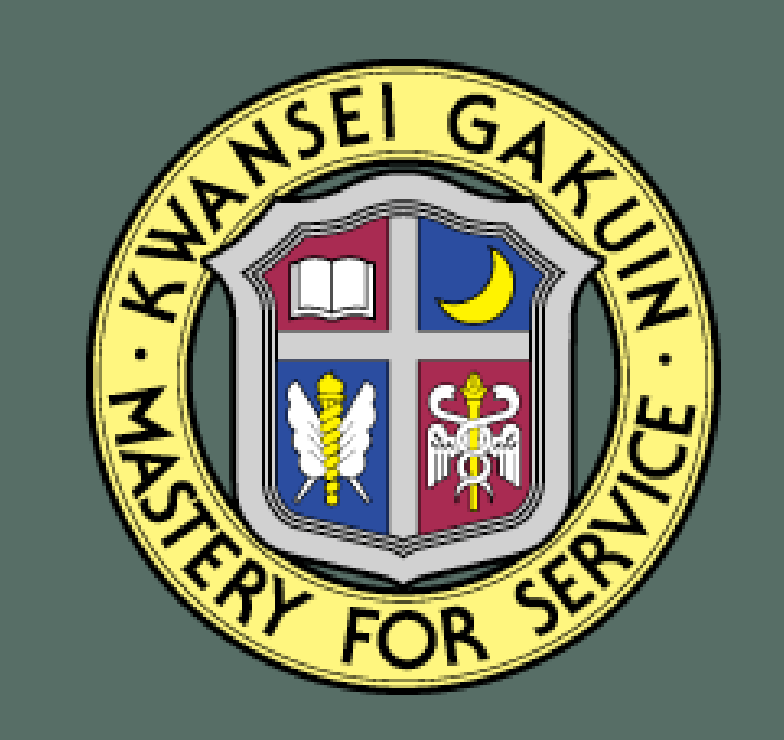

*▷* Variable names,value labels, and questionnaire sentences etc. are imported from a DDI xml file

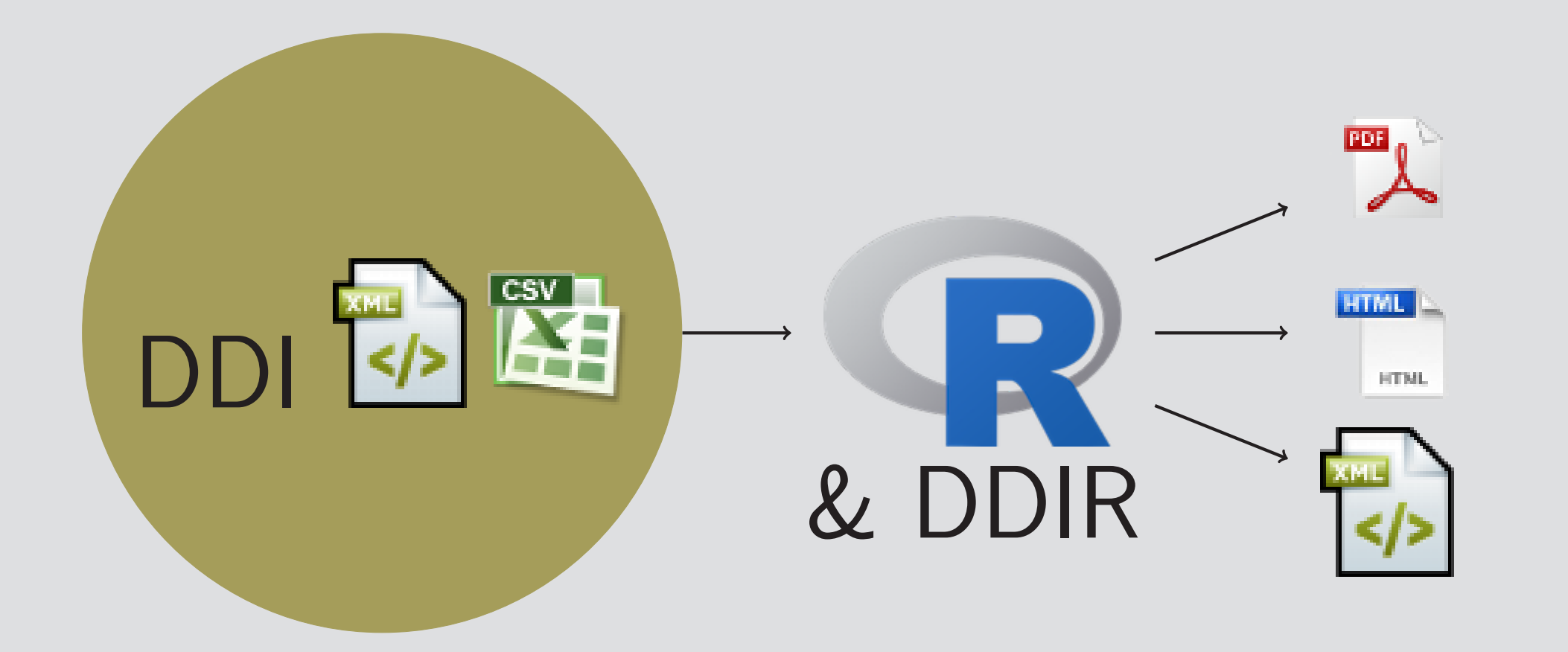

#### ▶ exporting information

*▷* meta information and summary statistics are exported as a DDI xml file

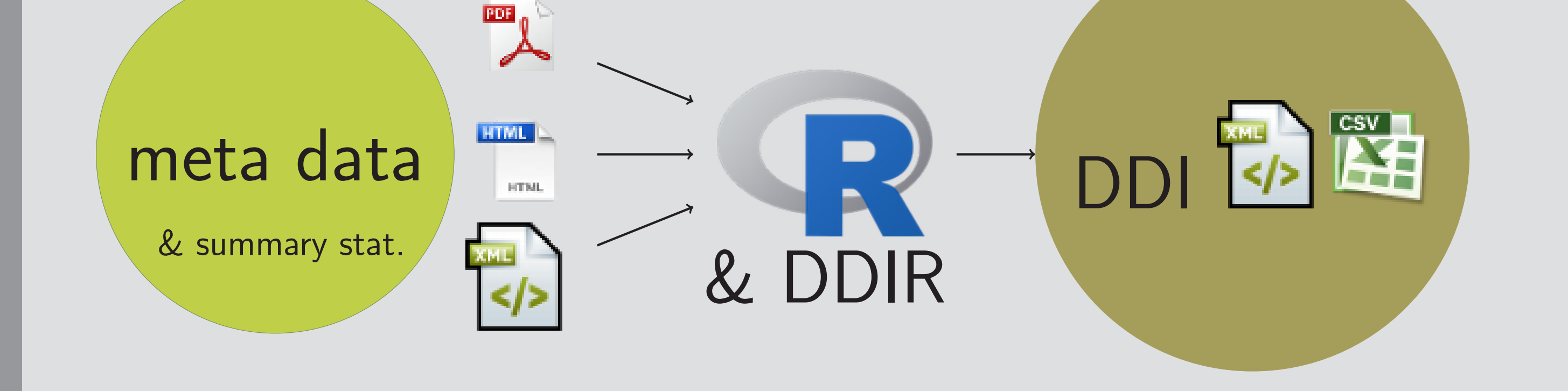

### **FUNCTIONS OF the package** DDIR

#### **REFERENCES**

- ▶ "An Integrated Environment for Social Research Analysis," *R user conference 2014* (Los Angels, USA), 1-3/Jul/2014.
- ▶ "DDIR and dlcm : integrated environment for social research data analysis," *R user conference 2015* (Aalborg, Denmark), 01/Jul/2015.
- ▶ "Integrated Environment for Social Research Data Analysis: DDIR," *IASSIST 2016* (Bergen, Norway), 02/Jun/2016.
- ▶ "DDIR : R package for handling DDI file," *EDDI16* ‒ *8th Annual European DDI User Conference*(Cologne, Germany), 2016.12.7.

#### http://www.soc-nakano.net/ yasuto@kwansei.ac.jp

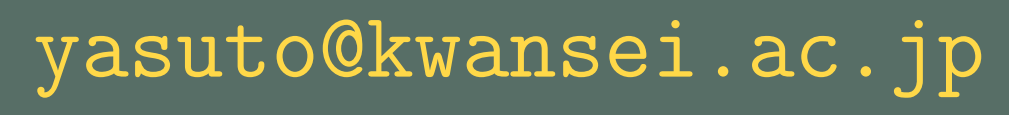